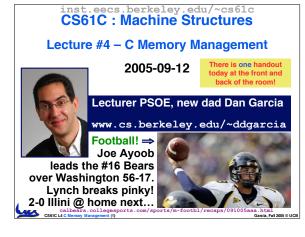

#### **Review**

- · C99 is the update to the ANSI standard
- Pointers and arrays are virtually same
- C knows how to increment pointers
- C is an efficient language, w/little protection
  - · Array bounds not checked
  - · Variables not automatically initialized
- (Beware) The cost of efficiency is more overhead for the programmer.
  - "C gives you a lot of extra rope but be careful not to hang yourself with it!"
- Use handles to change pointers
- P. 53 is a precedence table, useful for (e.g.,)

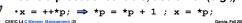

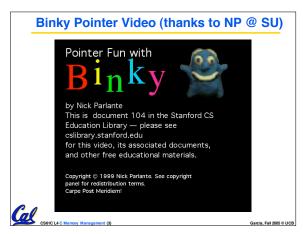

### **C** structures: Overview

- A struct is a data structure composed for simpler data types.
  - Like a class in Java/C++ but without methods or inheritance.

```
struct point {
    int x;
    int y;
};
void PrintPoint(struct point p)
{
    printf("(%d,%d)", p.x, p.y);
}
```

# **C** structures: Pointers to them

- The C arrow operator (->) dereferences and extracts a structure field with a single operator.
- The following are equivalent:

```
struct point *p;
printf("x is %d\n", (*p).x);
printf("x is %d\n", p->x);
```

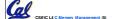

# How big are structs?

- Recall C operator sizeof() which gives size in bytes (of type or variable)
- How big is sizeof (p)?

```
struct p {
    char x;
    int y;
};
```

- ·5 bytes? 8 bytes?
- · Compiler may word align integer y

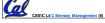

Garcia, Fall 2005 © UCE

# **Linked List Example**

 Let's look at an example of using structures, pointers, malloc(), and free() to implement a linked list of strings.

```
struct Node {
    char *value;
    struct Node *next;
};
typedef struct Node *List;

/* Create a new (empty) list */
List ListNew(void)
{ return NULL; }
```

CS61C L4 C Memory Management (7)

Gamin Eall 2005 © UCB

```
Linked List Example

/* add a string to an existing list */
List list_add(List list, char *string)
{
    struct Node *node =
        (struct Node*) malloc(sizeof(struct Node));
    node->value =
        (char*) malloc(strlen(string) + 1);
    strcpy(node->value, string);
    node->next = list;
    return node;
}

node:
    ?

string:

Cascia Fal 2005 & UCB
```

# Linked List Example /\* add a string to an existing list \*/ List list\_add(List list, char \*string) { struct Node \*node = (struct Node\*) malloc(sizeof(struct Node)); node->value = (char\*) malloc(strlen(string) + 1); strcpy(node->value, string); node->next = list; return node; } node: ? ist: NULL

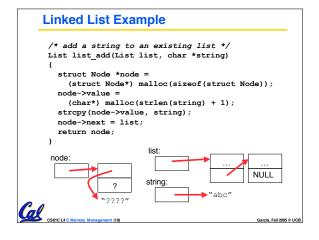

# 

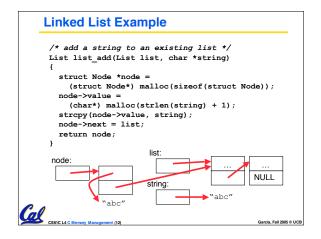

# Linked List Example /\* add a string to an existing list \*/ List list\_add(List list, char \*string) { struct Node \*node = (struct Node\*) malloc(sizeof(struct Node)); node->value = (char\*) malloc(strlen(string) + 1); strcpy(node->value, string); node->next = list; return node; } node: NULL Casic Li C Manney Management (13) Gascia Fal 2005 0 UCS

### "And in Semi-Conclusion..."

- Use handles to change pointers
- Create abstractions with structures
- Dynamically allocated heap memory must be manually deallocated in C.
  - Use malloc() and free() to allocate and deallocate memory from heap.

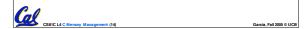

```
## Peer Instruction

Which are guaranteed to print out 5?

I: main() {
    int *a-ptr; *a-ptr = 5; printf("%d", *a-ptr); }

II: main() {
    int *p, a = 5;
    p = &a; ...
    /* code; a & p NEVER on LHS of = */
    printf("%d", a); }

III: main() {
    int *ptr;
    ptr = (int *) malloc (sizeof(int));
    ptr = (int *) malloc (sizeof(int));
    printf("%d", *ptr); }

## SEECLACE Memory Management (IS)
```

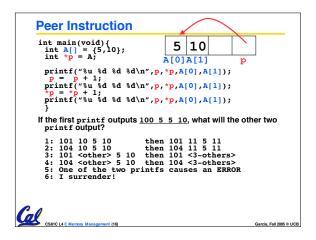

#### Where is data allocated?

- Structure declaration does not allocate memory
- Variable declaration does allocate memory
  - If declare <u>outside</u> a procedure, allocated in static storage
  - If declare inside procedure, allocated on the stack and freed when procedure returns.
    - NB: main() is a procedure

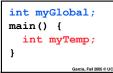

#### The Stack

- Stack frame includes:
  - · Return address
  - Parameters
  - Space for other local variables
- Stack frames contiguous blocks of memory; stack pointer tells where top stack frame is
- When procedure ends, stack frame is tossed off the stack; frees memory for future stack frames

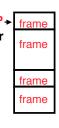

CS61C L4 C Memory Management (18)

Garcia, Fall 2005 © UC

# **Stack** Last In, First Out (LIFO) memory usage main () { a(0); void a (int m) { b(1); void b (int n) { c(2); void c (int o) { d(3); void d (int p) Stack Pointer Cal

```
Who cares about stack management?
Pointers in C allow access to deallocated
memory, leading to hard-to-find bugs!
int * ptr () {
                    main
                             main
                                     main
   int y;
   y = 3;
                                     orintf()
                   ptr()
   return &y;
 main () {
   int *stackAddr,content;
   stackAddr = ptr();
   content = *stackAddr;
   printf("%d", content); /* 3 */
   content = *stackAddr;
   printf("%d", content); /*13451514 */
```

# **C Memory Management**

- C has 3 pools of memory
  - Static storage: global variable storage, basically permanent, entire program run
  - The Stack: local variable storage, parameters, return address (location of "activation records" in Java or stack frame" in C)
  - The Heap (dynamic storage): data lives until deallocated by programmer
- C requires knowing where objects are in memory, otherwise things don't work as expected

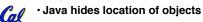

# The Heap (Dynamic memory)

- Large pool of memory, not allocated in contiguous order
  - back-to-back requests for heap memory could result blocks very far apart
  - where Java new command allocates memory
- In C, specify number of <u>bytes</u> of memory explicitly to allocate item

```
int *ptr;
ptr = (int *) malloc(sizeof(int));
/* malloc returns type (void *)
so need to cast to right type */
```

•malloc(): Allocates raw, uninitialized memory from heap

# **Review: Normal C Memory Management**

- A program's address space contains 4 regions:
  - stack: local variables, grows downward
  - · heap: space requested for pointers via malloc() ; resizes dynamically, grows upward
  - static data: variables declared outside main, does not grow or shrink
  - code: loaded when program starts, does not change

stack heap static data code

For now, OS somehow prevents accesses between stack and heap (gray hash lines). Wait for virtual memor

# Intel 80x86 C Memory Management

- A C program's 80x86 address space:
  - heap: space requested for pointers via malloc(); resizes dynamically, grows upward
  - static data: variables declared outside main does not grow or shrink
  - · code: loaded when program starts, does not change

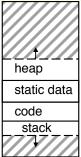

stack: local variables, grows downward

### **Memory Management**

- How do we manage memory?
- Code, Static storage are easy: they never grow or shrink
- Stack space is also easy: stack frames are created and destroyed in last-in, first-out (LIFO) order
- Managing the heap is tricky: memory can be allocated / deallocated at any time

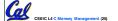

Garcia, Fall 2005 © UC

# **Heap Management Requirements**

- Want malloc() and free() to run quickly.
- Want minimal memory overhead
- Want to avoid fragmentation when most of our free memory is in many small chunks
  - In this case, we might have many free bytes but not be able to satisfy a large request since the free bytes are not contiguous in memory.

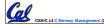

arcia. Fall 2005 © U

# Heap Management

- An example
  - · Request R1 for 100 bytes
  - · Request R2 for 1 byte
  - Memory from R1 is R2 (1 byte)
  - Request R3 for 50 bytes

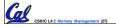

arcia, Fall 2005 © U

R1 (100 bytes)

# Heap Management An example Request R1 for 100 bytes Request R2 for 1 byte Memory from R1 is freed Request R3 for 50 bytes Ray

#### **K&R Malloc/Free Implementation**

- From Section 8.7 of K&R
  - Code in the book uses some C language features we haven't discussed and is written in a very terse style, don't worry if you can't decipher the code
- Each block of memory is preceded by a header that has two fields: size of the block and a pointer to the next block
- All free blocks are kept in a linked list, the pointer field is unused in an allocated block

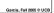

# **K&R** Implementation

- malloc() searches the free list for a block that is big enough. If none is found, more memory is requested from the operating system. If what it gets can't satisfy the request, it fails.
- free () checks if the blocks adjacent to the freed block are also free
  - If so, adjacent free blocks are merged (coalesced) into a single, larger free block
  - Otherwise, the freed block is just added to the free list

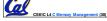

Garcia, Fall 2005 © UC

# Choosing a block in malloc()

- If there are multiple free blocks of memory that are big enough for some request, how do we choose which one to use?
  - · best-fit: choose the smallest block that is big enough for the request
  - · first-fit: choose the first block we see that is big enough
  - · next-fit: like first-fit but remember where we finished searching and resume searching from there

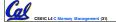

# Peer Instruction - Pros and Cons of fits

- The con of first-fit is that it results in many small blocks at the beginning of the free list
- The con of next-fit is it is slower than first-fit, since it takes longer in steady state to find a match
- The con of best-fit is that it leaves lots of tiny blocks

|                         | ABC |  |
|-------------------------|-----|--|
| 1:                      | FFF |  |
| 2:                      | FFT |  |
| 3:                      | FTF |  |
| 4:                      | FTT |  |
| 5:                      | TFF |  |
| 6:                      | TFT |  |
| 7:                      | TTF |  |
| 8:                      | TTT |  |
| Garcia, Fall 2005 © UCB |     |  |

# Tradeoffs of allocation policies

- Best-fit: Tries to limit fragmentation but at the cost of time (must examine all free blocks for each malloc) Leaves lots of small blocks (why?)
- First-fit: Quicker than best-fit (why?) but potentially more fragmentation. Tends to concentrate small blocks at the beginning of the free list (why?)
- Next-fit: Does not concentrate small blocks at front like first-fit, should be faster as a result.

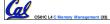

# And in conclusion...

- C has 3 pools of memory
  - Static storage: global variable storage, basically permanent, entire program run
  - The Stack: local variable storage, parameters, return address
  - The Heap (dynamic storage): malloc() grabs space from here, free() returns it.
- malloc() handles free space with freelist. Three different ways to find free space when given a request:
  - First fit (find first one that's free)
  - Next fit (same as first, but remembers where left off)

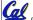

Best fit (finds most "snug" free space)